# **The Java Function Functional Inter**

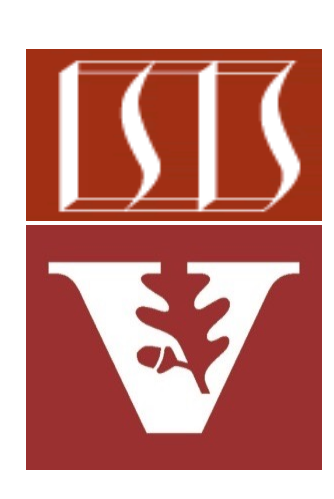

Douglas C. Schmidt d.schmidt@vanderbilt.edu www.dre.vanderbilt.edu/~schmidt

Professor of Computer Science

Institute for Software Integrated Systems

Vanderbilt University Nashville, Tennessee, USA

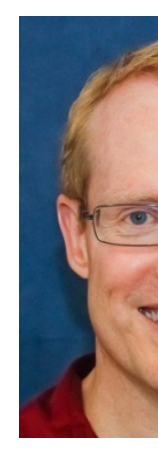

• Understand the Function functional interface in Java & recognize how it can be used in conjunction with lambda expressions & method references

#### **Interface Function<T,R>**

#### **Type Parameters:**

- T the type of the input to the functior
- R the type of the result of the function

#### **All Known Subinterfaces:**

UnaryOperator<T>

#### **Functional Interface:**

This is a functional interface and can th used as the assignment target for a lambo expression or method reference.

#### @FunctionalInterface public interface Function<T, R>

Represents a function that accepts one argumer produces a result.

This is a functional interface whose functional n apply(Object).

See docs.oracle.com/javase/8/docs/api/java/util/function/Functio

- Understand the Function functional interface in Java & recognize how it can be used in conjunction with lambda expressions & method references
- Know how to apply Java Function in a concise example

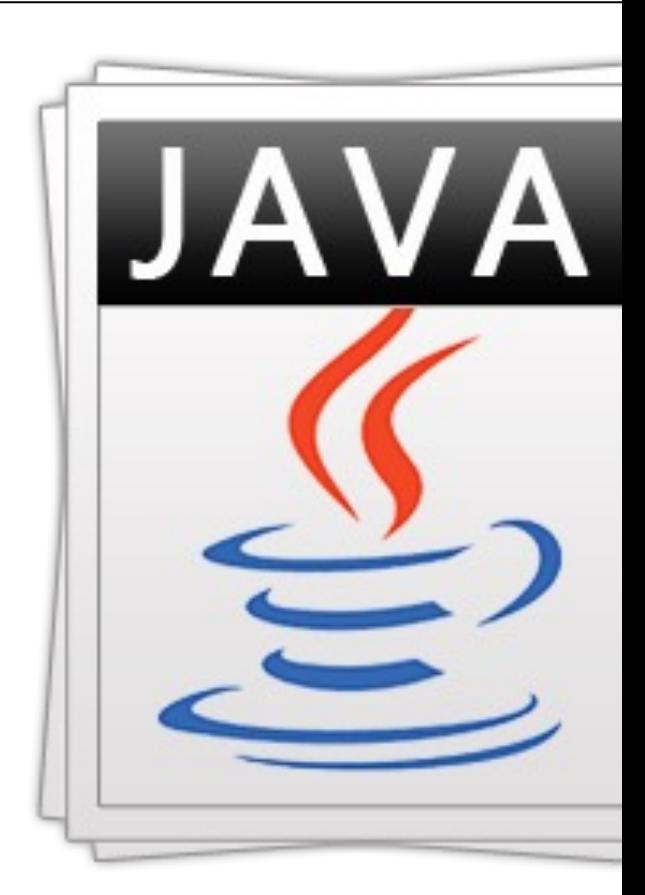

See github.com/douglascraigschmidt/ModernJava/tree/main/FI

- Understand the Function functional interface in Java & recognize how it can be used in conjunction with lambda expressions & method references
- Know how to apply Java Function in a concise example
	- This example showcases the Java collections framework's ConcurrentHashMap class

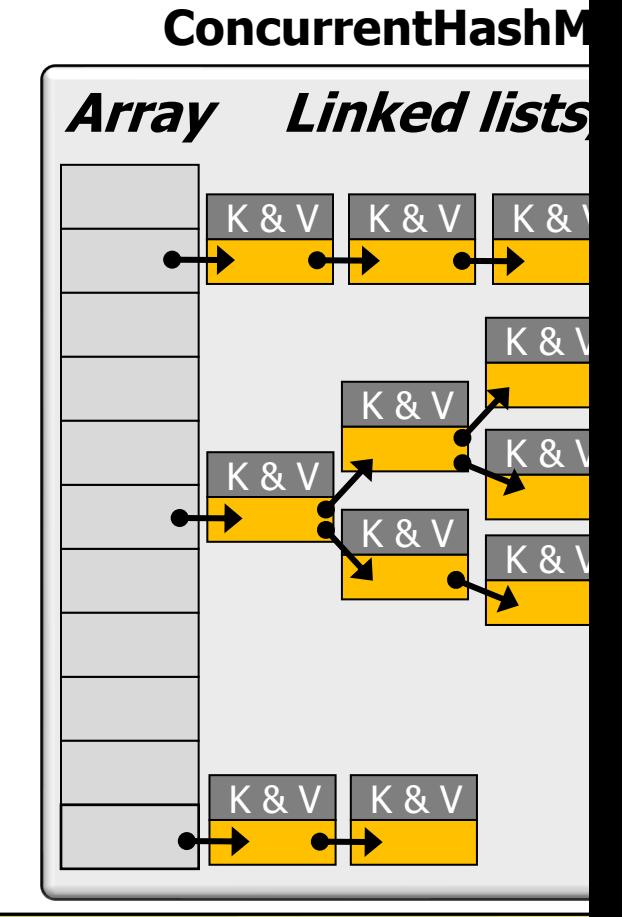

See www.nagarro.com/en/blog/post/24/performance-improvement-for-hashn

- Understand the Function functional interface in Java & recognize how it can be used in conjunction with lambda expressions & method references
- Know how to apply Java Function in a concise example
- Recognize how to compose Java Function objects

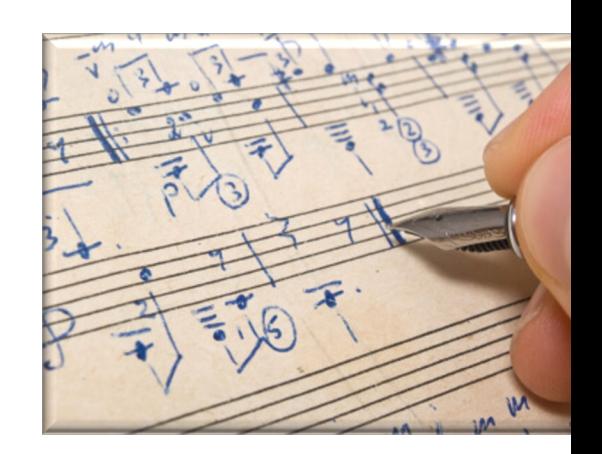

See tutorials.jenkov.com/java-functional-programming/functional-compo

# Overview of the Function Functional Interface

## Overview of the Function Functional Interfa

- A Function applies a computation on 1 param & returns a result
	- **public interface Function<T, R> { R apply(T t); }**

See docs.oracle.com/javase/8/docs/api/java/util/function/Functio

#### Overview of the Function Functional Interface

- A *Function* applies a computation on 1 param & returns a result
	- **public interface Function<T, R> { R apply(T t); }**

Function is a generic interface that is parameterized by two reference types.

#### Overview of the Function Functional Interface

- A Function applies a computation on 1 param & returns a result
	- **public interface Function<T, R> { R apply(T t); }**

Its abstract method is passed a parameter of type T & returns a value of type R.

• This example uses the Java Function functional interface in conjun ConcurrentHashMap to compute, cache, & retrieve large prime num

```
Map<Integer, Integer> primeCache = 
  new ConcurrentHashMap<>();
...
Long smallestFactor = primeCache.computeIfAbsent
    (primeCandidate, (key) -> isPrime(key));
...
Integer isPrime(Integer primeCandidate) {
  ... // Returns 0 if a number is prime or the smalle
      // factor if it's not prime
}
```
See github.com/douglascraigschmidt/ModernJava/tree/main/FI

• This example uses the Java Function functional interface in conjun ConcurrentHashMap to compute, cache, & retrieve large prime num

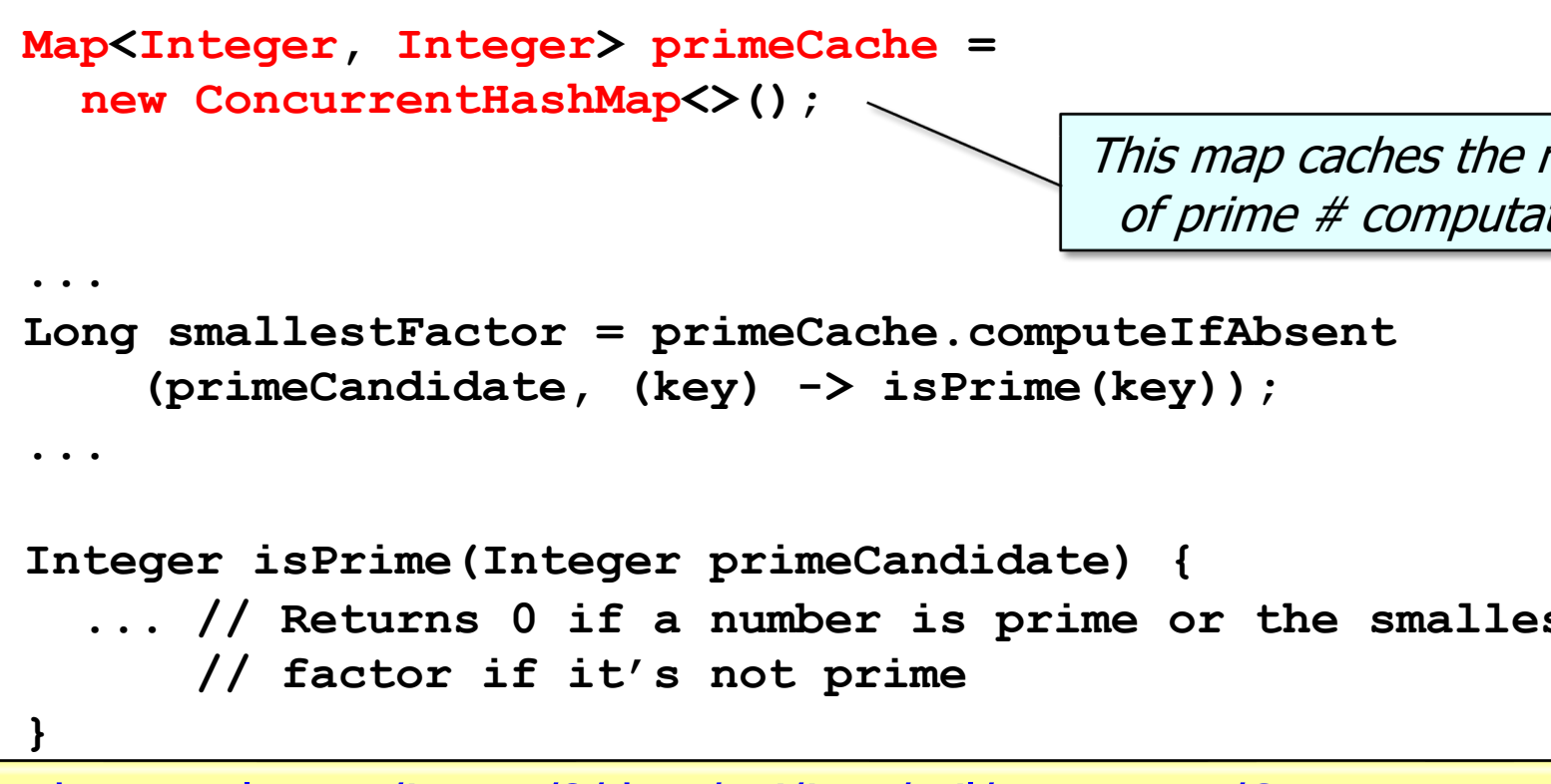

See docs.oracle.com/javase/8/docs/api/java/util/concurrent/ConcurrentHa

## Applying t[he Function Functional In](https://en.wikipedia.org/wiki/Memoization)terface

• This example uses the Java Function functional interface in conjun ConcurrentHashMap to compute, cache, & retrieve large prime num

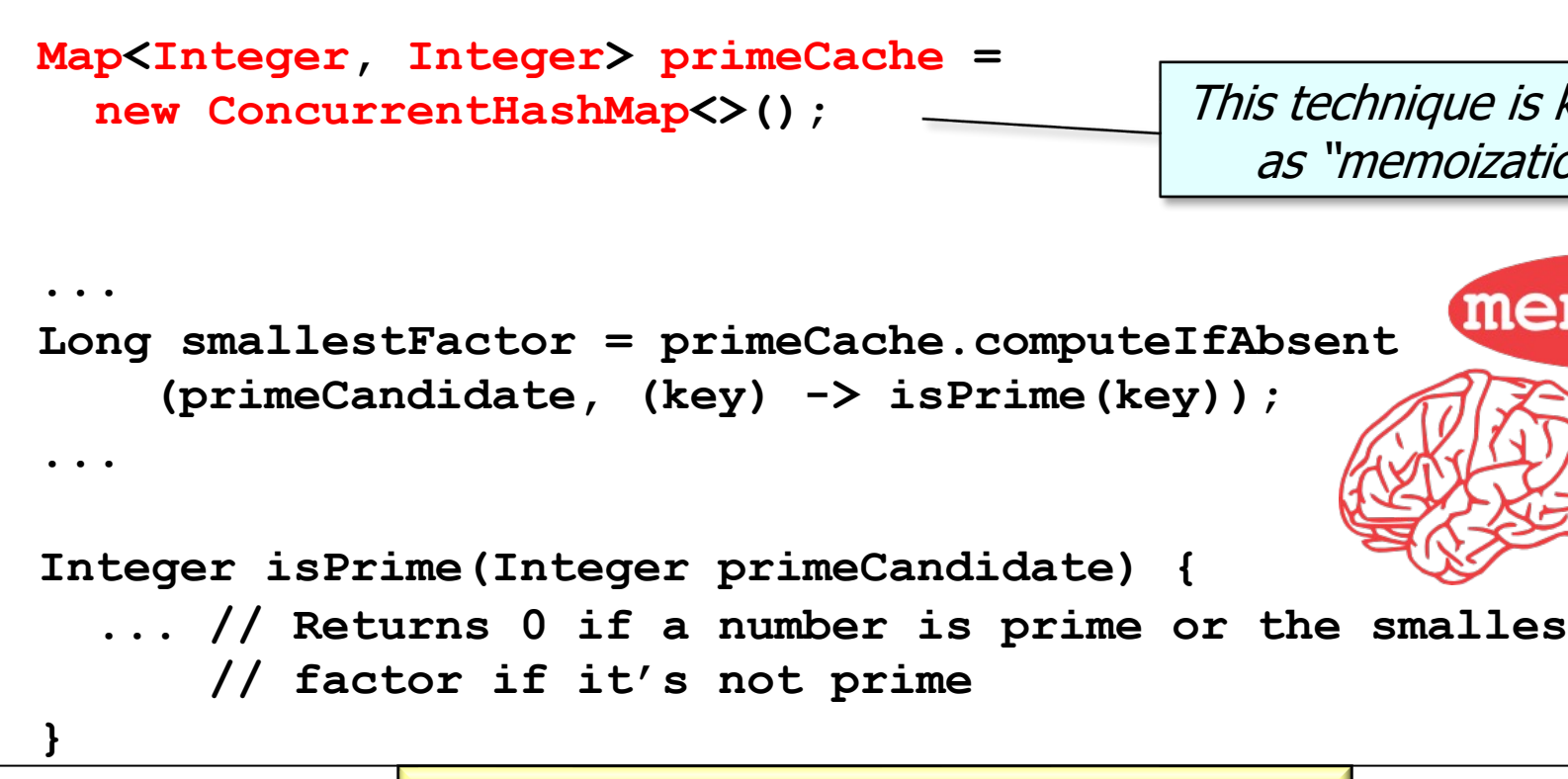

**13** See en.wikipedia.org/wiki/Memoization

• This example uses the Java Function functional interface in conjun ConcurrentHashMap to compute, cache, & retrieve large prime num

```
Map<Integer, Integer> primeCache = 
  new ConcurrentHashMap<>();
```
**}**

If key isn't already associated with a value, atomically the value using the given mapping function & enter it in

```
...
Long smallestFactor = primeCache.computeIfAbsent
    (primeCandidate, (key) -> isPrime(key));
...
```

```
Integer isPrime(Integer primeCandidate) {
     // Returns 0 if a number is prime or the smalle
      // factor if it's not prime
```
<mark>14 See <u>docs.oracle.com/javase/8/docs/api/java/util/concurrent/ConcurrentHashMap.html#co</mark></u></mark>

• This example uses the Java Function functional interface in conjun ConcurrentHashMap to compute, cache, & retrieve large prime num

```
Map<Integer, Integer> primeCache = 
  new ConcurrentHashMap<>();
...
Long smallestFactor = primeCache.computeIfAbsent
    (primeCandidate, (key) -> isPrime(key));
...
Integer isPrime(Integer primeCandidate) {
      // Returns 0 if a number is prime or the smalle
      // factor if it's not prime
}
                                   This method provides atom
                                    "check then act" semantic.
```
**15** See dig.cs.illinois.edu/papers/checkThenAct.pdf

• This example uses the Java Function functional interface in conjunction with ConcurrentHashMap to compute, cache, & retrieve large prime numbers

```
Map<Integer, Integer> primeCache = 
  new ConcurrentHashMap<>();
```
**...**

**...**

**}**

```
The Function can be provided via a lambda expression
```

```
Long smallestFactor = primeCache.computeIfAbsent
    (primeCandidate, (key) -> isPrime(key));
```

```
Integer isPrime(Integer primeCandidate) {
  ... // Returns 0 if a number is prime or the smallest
      // factor if it's not prime
```
• This example uses the Java Function functional interface in conjunction with ConcurrentHashMap to compute, cache, & retrieve large prime numbers

```
Map<Integer, Integer> primeCache = 
  new ConcurrentHashMap<>();
```
**...**

**...**

**}**

```
The Function can be provided via a method reference
```

```
Long smallestFactor = primeCache.computeIfAbsent
    (primeCandidate, PrimeUtils::isPrime);
```

```
Integer isPrime(Integer primeCandidate) {
  ... // Returns 0 if a number is prime or the smallest
      // factor if it's not prime
```
• Here's how the ConcurrentHashMap computeIfAbsent() method us Function passed to it (atomically)

```
class ConcurrentHashMap<K,V> ...
 public V computeIfAbsent(K key, 
           Function<? super K, ? extends V> mappingFu
```

```
...
if (f = \text{tabAt}(\text{tab}, i = (n - 1) \& h})) == null)...
  if ((val = mappingFunction.apply(key)) != null)
    node = new Node<K,V>(h, key, val, null);
  ...
```
<u>1990 See docs.oracle.com/javase/8/docs/api/java/util/concurrent/ConcurrentHashMap.html#co</u>

• Here's how the ConcurrentHashMap computeIfAbsent() method us Function passed to it (atomically)

```
class ConcurrentHashMap<K,V> ...
 public V computeIfAbsent(K key,
```
**...**

Function<? super K, ? extends V> mappingFu

**...** 'super' is a lower bounded wildcard restricts the unknown type to be a specific type or a super type of that type

**if ((f = tabAt(tab, i = (n - 1) & h)) == null)**

**... if ((val = mappingFunction.apply(key)) != null) node = new Node<K,V>(h, key, val, null);**

See docs.oracle.com/javase/tutorial/java/generics/lowerBounde

• Here's how the ConcurrentHashMap computeIfAbsent() method us Function passed to it (atomically)

```
class ConcurrentHashMap<K,V> ...
  public V computeIfAbsent(K key, 
            Function<? super K, ? extends V> mappingFu
    ...
    if ((f = tabAt(tab, i = (n - 1) & h)) == null)...
      if ((val = mappingFunction.apply(key)) != null)
        node = new Node<K,V>(h, key, val, null);
              'extends' is an upper bounded wildcard that restricts th
            unknown type to be a specific type or a subtype of that t
```
See docs.oracle.com/javase/tutorial/java/generics/upperBounde

**...**

• Here's how the ConcurrentHashMap computeIfAbsent() method us Function passed to it (atomically)

```
class ConcurrentHashMap<K,V> ...
 public V computeIfAbsent(K key,
```
Function<? super K, ? extends V> mappingFu

'super' & `extends' play different roles in Java generics

**... if ((f = tabAt(tab, i = (n - 1) & h)) == null) ... if ((val = mappingFunction.apply(key)) != null) node = new Node<K,V>(h, key, val, null); ...**

**22** See en.wikipedia.org/wiki/Generics\_in\_Java#Type\_wildcards

• Here's how the ConcurrentHashMap computeIfAbsent() method uses the Function passed to it (atomically)

```
class ConcurrentHashMap<K,V> ...
  public V computeIfAbsent(K key, 
           Function<? super K, ? extends V> mappingFunction) {
    ...
    if ((f = tabAt(tab, i = (n - 1) & h)) == null)
      ...
      if ((val = mappingFunction.apply(key)) != null)
        node = new Node<K,V>(h, key, val, null);
      ...
                                      PrimeUtils::isPrime
```
**23** The function parameter is bound to PrimeUtils::isPrime method reference

• Here's how the ConcurrentHashMap computeIfAbsent() method uses the Function passed to it (atomically)

```
class ConcurrentHashMap<K,V> ...
  public V computeIfAbsent(K key,
```
**...**

**Function<? super K, ? extends V> mappingFunction) {**

**...** if  $(f = \text{tabAt}(\text{tab}, i = (n - 1)/\epsilon h) = \text{null}$ **... if ((val = mappingFunction.apply(key)) != null) node = new Node<K,V>(h, key, val, null);**  $if$  ((val = is $Prime$  (key))  $!=$  null)

**24** The apply() method is replaced with the PrimeUtils.isPrime() lambda function

- It's also possible to compose Function objects.
	- **public interface Function<T, R> { R apply(T t); }**

```
class HtmlTagMaker {
  static String addLessThan(String t) 
  { return "<" + t; }
  static String addGreaterThan(String t) 
  { return t + ">"; }
}
```
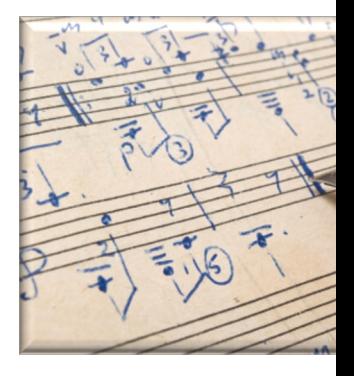

Function<String, String> lessThan = HtmlTagMaker::add **Function<String, String> tagger = lessThan .andThen(HtmlTagMaker::addGreaterThan);**

System.out.println(tagger.apply("HTML") + tagger.appl + tagger.apply("/BODY") + tagger.apply("

See github.com/douglascraigschmidt/ModernJava/tree/main/FP

- It's also possible to compose Function objects.
	- **public interface Function<T, R> { R apply(T t); }**

```
class HtmlTagMaker {
  static String addLessThan(String t) 
  { return "<" + t; }
  static String addGreaterThan(String t) 
  { return t + ">"; }
}
                                               These methods prepend '<' 
                                                & append '>' to a string
```
**Function<String, String> lessThan = HtmlTagMaker::addLessThan; Function<String, String> tagger = lessThan .andThen(HtmlTagMaker::addGreaterThan);**

**System.out.println(tagger.apply("HTML") + tagger.apply("BODY") + tagger.apply("/BODY") + tagger.apply("/HTML"));**

- It's also possible to compose Function objects.
	- **public interface Function<T, R> { R apply(T t); }**

```
class HtmlTagMaker {
  static String addLessThan(String t) 
  { return "<" + t; }
  static String addGreaterThan(String t) 
  { return t + ">"; }
}
                          These functions prepend '<' & append '>' to a string
```
**Function<String, String> lessThan = HtmlTagMaker::addLessThan; Function<String, String> tagger = lessThan .andThen(HtmlTagMaker::addGreaterThan);**

**System.out.println(tagger.apply("HTML") + tagger.apply("BODY") + tagger.apply("/BODY") + tagger.apply("/HTML"))**

• It's also possible to compose Function objects.

```
• public interface Function<T, R> { R apply(T t); }
 class HtmlTagMaker {
   static String addLessThan(String t) 
   { return "<" + t; }
   static String addGreaterThan(String t) 
   { return t + ">"; }
 }
 Function<String, String> lessThan = HtmlTagMaker::add
 Function<String, String> tagger = lessThan
    .andThen(HtmlTagMaker::addGreaterThan);
                                               This method
```
System.out.println(tagger.apply("HTML") + tagger.appl + tagger.apply("/BODY") + tagger.apply("

two Function

**200 See docs.oracle.com/javase/8/docs/api/java/util/function/Function.html** 

• It's also possible to compose Function objects.

```
• public interface Function<T, R> { R apply(T t); }
 class HtmlTagMaker {
   static String addLessThan(String t) 
   { return "<" + t; }
   static String addGreaterThan(String t) 
   { return t + ">"; }
 }
 Function<String, String> lessThan = HtmlTagMaker:|:add
 Function<String, String> tagger = lessThan
                             Prints "<HTML><BODY></BODY></
```

```
.andThen(HtmlTagMaker::addGreaterThan);
```

```
System.out.println(tagger.apply("HTML") + tagger.appl
             + tagger.apply("/BODY") + tagger.apply("
```
See docs.oracle.com/javase/8/docs/api/java/util/function/Function.h

# End of the Java Function Functional Interface